## Cheatography

| Basics                       |                              |
|------------------------------|------------------------------|
| <leader>pv</leader>          | Opens netwr                  |
| (Visual Mode)<br><s-j></s-j> | Move line one row down       |
| (Visual Mode)<br><s-k></s-k> | Move line one row up         |
| <leader>x</leader>           | Make current file executable |

| LSP                           |                                   |
|-------------------------------|-----------------------------------|
| <c-spa-<br>ce&gt;</c-spa-<br> | Complete LSP suggestion           |
| <c-y></c-y>                   | Confirm LSP suggestion            |
| <c-p></c-p>                   | Go to prev item in LSP suggestion |
| <c-n></c-n>                   | Go to next item in LSP suggestion |
|                               |                                   |

| Trouble                        |                                              |
|--------------------------------|----------------------------------------------|
| <leade-<br>r&gt;tt</leade-<br> | Open buffer with problems in<br>buffer files |
| <leade-<br>r&gt;tn</leade-<br> | Move to next problem                         |
| <leade-<br>r&gt;tp</leade-<br> | Move to previous problem                     |
| <leade-<br>r&gt;xq</leade-<br> | Open Trouble quickfix                        |

## My Vim Keymaps Cheat Sheet by Gianu via cheatography.com/198824/cs/42115/

| Fugitive / Gi                                           | t Blame                              |
|---------------------------------------------------------|--------------------------------------|
| <leade-< td=""><td>Git Status</td></leade-<>            | Git Status                           |
| r>gs                                                    |                                      |
| <leader>p</leader>                                      | Git Push (inside buffer)             |
| <leader>P</leader>                                      | Git pull —rebase (inside<br>buffer)  |
| <leader>t</leader>                                      | Git push -u origin (inside<br>buffer |
| <leade-< td=""><td>Git blame</td></leade-<>             | Git blame                            |
| r>gb                                                    |                                      |
| Telescope                                               |                                      |
|                                                         | First file                           |
| <leader>pf</leader>                                     | Find file                            |
| <c-p></c-p>                                             | Find files staged in git repo        |
| <leade-< td=""><td>Grep using word under</td></leade-<> | Grep using word under                |
| r>pws                                                   | cursor                               |
| <leade-<br>r&gt;pWs</leade-<br>                         | Grep using word (until end of line)  |
| <leader>ps</leader>                                     | Grep                                 |
| <leader>vh</leader>                                     | Find man for vim functions           |
| Harpoon                                                 |                                      |
| <leade-< td=""><td>Add file to harpoon</td></leade-<>   | Add file to harpoon                  |
| r>a                                                     |                                      |
| <c-e></c-e>                                             | Open menu with files in<br>harpoon   |
| <c-j></c-j>                                             | Go to first file in harpoon list     |
| <c-k></c-k>                                             | Go to second file in harpoon list    |
| <c- ></c- >                                             | Go to third file in harpoon list     |
|                                                         |                                      |

| Toggle Term        |                           |
|--------------------|---------------------------|
| <c-></c->          | Toggle Terminal           |
|                    |                           |
| Undotree           |                           |
| <leader>u</leader> | Toggle Undo Tree          |
|                    |                           |
| Others             |                           |
| viw                | Visual selection of the   |
|                    | word under cursor         |
| (visual mode       | ) -> Increment (smart) by |
| g -> <c-a></c-a>   | line                      |

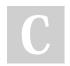

## By Gianu

cheatography.com/gianu/

Not published yet. Last updated 19th January, 2024. Page 1 of 1.

Go to fourth file in harpoon list

<C-;>

Sponsored by CrosswordCheats.com Learn to solve cryptic crosswords! http://crosswordcheats.com